# Release Notes TransactionVision 5.0.0 SupportPac D

These Release Notes provide the following information about TransactionVision 5.0.0 SupportPac D:

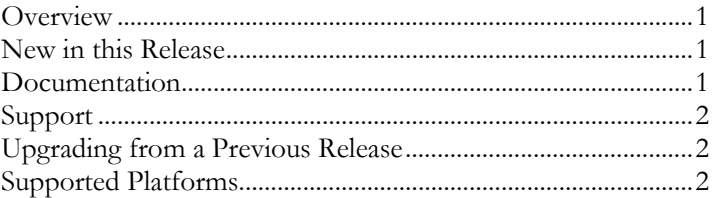

## **Overview**

Welcome to TransactionVision, the only software that enables you to promise and deliver extraordinary levels of service. TransactionVision traces WebSphere MQ API, CICS API, J2EE servlet, EJB and JMS calls across transaction-based systems and graphically displays the flow of messages between applications and queues. TransactionVision enables you to visually track transactions across each touch-point, enhancing your ability to detect and prevent information flow problems.

### New in this Release

The following features are new in TransactionVision 5.0.0 SupportPac D:

- This SupportPac adds 64-bit support for WebSphere MQ 6 on AIX, HP-UX, RedHat Enterprise Linux and Solaris.
- Platform support is added for RedHat Enterpise Linux 4.0 and Solaris 10.
- Platform support is dropped for HP-UX 11. HP-UX 11i is now the only supported HP-UX platform.

See support grids below for details on platform support.

## Documentation

TransactionVision documentation is provided in electronic format on the TransactionVision CD-ROM. The Adobe Acrobat Reader is required to view these files.

- The Transaction Vision Planning Guide (Transaction Vision\_5.0.0\_Planning\_Guide.pdf) provides information to help you plan the TransactionVision implementation in your environment.
- The Transaction Vision Sensor Installation and Configuration Guide (TransactionVision\_5.0.0\_SPD\_Sensor\_Installation\_Configuration\_Guide.pdf) provides instructions for installing and configuring TransactionVision Sensors. This file is also available from the TransactionVision Help menu.
- The TransactionVision Analyzer Installation and Configuration Guide (TransactionVision\_5.0.0\_Analyzer\_Installation\_Configuration\_Guide.pdf) provides instructions for installing and configuring the TransactionVision Analyzer and associated databases. This file is also available from the TransactionVision Help menu.
- The Transaction V ision Web Installation and Configuration Guide (TransactionVision\_5.0.0\_Web\_Installation\_Configuration\_Guide.pdf) provides instructions for

installing and configuring the TransactionVision web application. This file is also available from the TransactionVision Help menu.

- The TransactionVision Administrator's Guide (TransactionVision\_5.0.0\_Administrator\_Guide.pdf) provides instructions managing user accounts and communication links, configuring projects and data collection filters, and managing services and schemas. This file is also available from the TransactionVision Help menu.
- The *TransactionVision User's Guide* (TransactionVision 5.0.0 User Guide.pdf) provides instructions using TransactionVision analysis views. This file is also available from the TransactionVision Help menu.
- The TransactionVision Programmer's Guide (TransactionVision\_5.0.0\_Programmer\_Guide.pdf) provides information for creating custom beans and reports for use with TransactionVision. This file is also available from the TransactionVision Help menu.
- The Transaction Vision Security Guide (Transaction Vision\_5.0\_Security\_Guide.pdf) provides an overview of the security features and setup procedures of TransactionVision. These features and procedures ensure that data collected by TransactionVision is secure and accessible to the appropriate people.

# Support

Contact customer support in any of the following ways:

- In the Transaction Vision web user interface, choose the **Help > Bristol Support**
- Call 203 798 1007 or +1 203 798 1007 from outside the U.S.
- Send email to support $(a)$ bristol.com
- Visit http://www.bristol.com/support

# Upgrading from a Previous Release

TransactionVision 5.0.0 SupportPac D Sensors require the TransactionVision 5.0.0 SPD Analyzer and web application. Be sure to upgrade your Analyzer and Web application before using the SPD Sensors.

If upgrading from 5.0.0 to 5.0.0 SPD, it is unnecessary to run MigrateDB since there were no schema changes. However, if upgrading from a version prior to 5.0.0, this step is still required.

Note that SupportPac D does not include new versions of the JMS Sensor, Servlet Sensor, EJB Sensor, Windows WMQ Sensor, OS/400 WMQ Sensor, or the z/OS WMQ or CICS Sensors. If you require these Sensors, please use the versions supplied in the 5.0.0 release, which are fully compatible with SupportPac D.

# Supported Platforms

The following supported platform information applies to TransactionVision 5.0.0 SupportPac D only. For information about the base TransactionVision 5.0.0 release, see the TransactionVision 5.0.0 release notes.

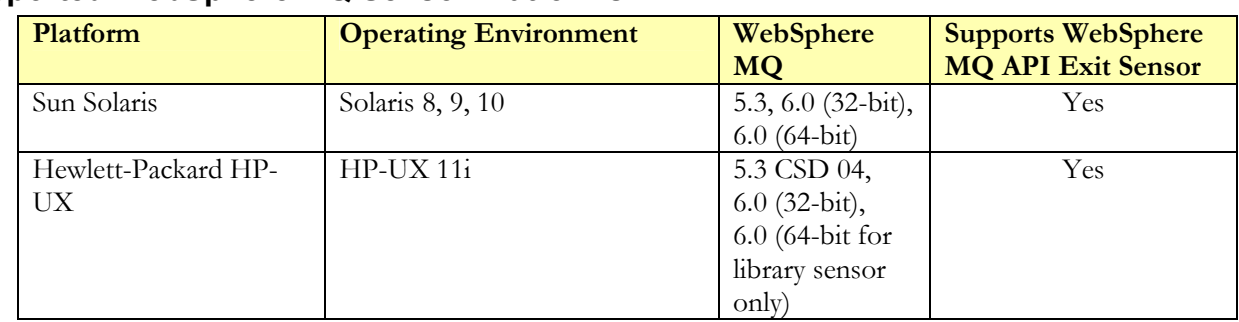

#### Supported WebSphere MQ Sensor Platforms

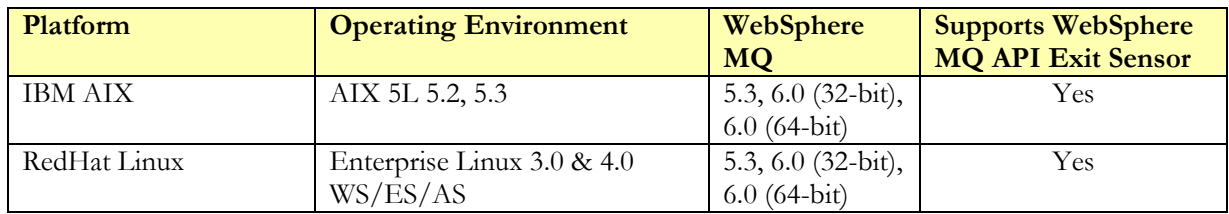

Note: IBM has issued a flash alert regarding WebSphere MQ 5.3 CSD08 and CSD09. See the following for details: http://www-1.ibm.com/support/docview.wss?uid=swg21217437. TransactionVision does not support WebSphere MQ 5.3 CSD08 and CSD09 without the fixes specified in the above alert. Please follow the recommendations in the flash alert for updates to WebSphere MQ 5.3.

To use the API Exit Sensor, WebSphere MQ 6 or WebSphere MQ 5.3 CSD06 or higher is required.

The Sensor for WebSphere MQ 5.3 on HPUX 11i requires CSD 04 or higher. On this platform, random hangs were seen in WebSphere MQ for the non-threaded client sensor without CSD04 or higher.

Important! When using multithreaded applications with WebSphere MQ on UNIX systems, ensure that the applications have sufficient stack size for the threads. IBM recommends using a stack size of at least 256KB when multithreaded applications are making MQI calls. When using the TransactionVision WebSphere MQ Sensor, even more stack size may be required; the recommended stack size is at least 512KB. For more information, see Chapter 7, "Connecting to and disconnecting from a queue manager," in the WebSphere MQ Application Programming Guide.

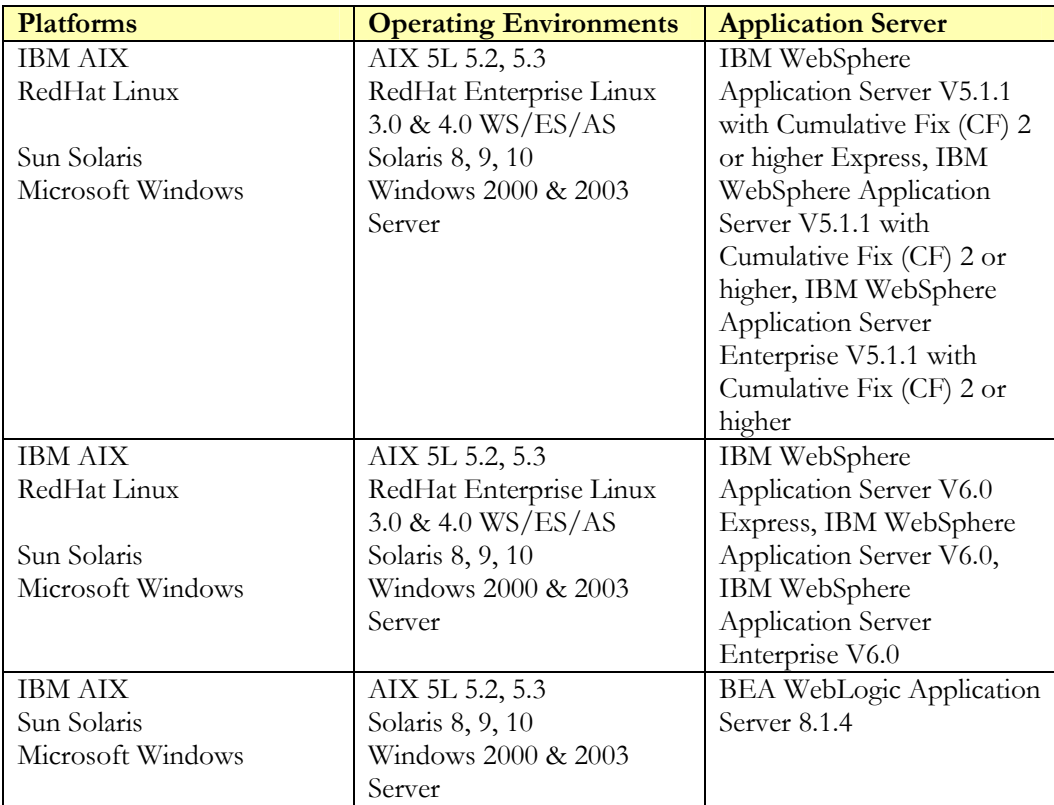

#### Supported Application Server Platforms for TransactionVision Web Application

\* If using WAS 5.1.1 on RedHat Enterprise Linux 3.0 with Oracle, WAS Cumulative Fix (CF) 7 or higher is required.

#### Supported Database Management Systems

The following databases and associated platforms are supported by TransactionVision. Note that these are database server configurations that may be accessed remotely via the DB2 client or the Oracle oci or thin client interfaces. TransactionVision only supports JDBC 2.0.

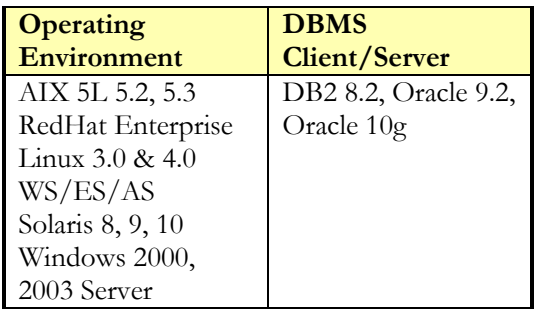

There is a memory leak in the Oracle 9.2 OCI driver (Oracle bug number 2533353), which has been fixed in the patch Oracle 9.2.0.2.1. Hence, it is recommended that any Oracle clients connecting to the database using the Oracle 9 OCI driver either apply this patch or have a higher OCI driver version number that includes this patch.

#### Supported Analyzer Platforms

The following OS and WebSphere MQ combinations are supported by TransactionVision.

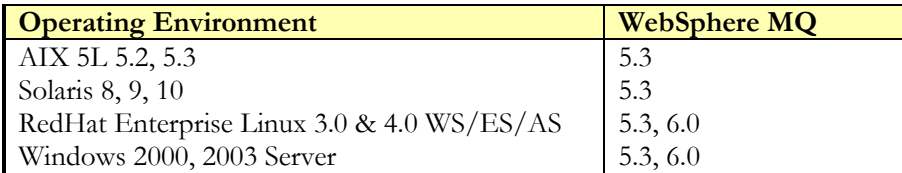

Note: IBM has issued a flash alert regarding WebSphere MQ 5.3 CSD08 and CSD09. See the following for details: http://www-1.ibm.com/support/docview.wss?uid=swg21217437. Due to this alert, TransactionVision does not support WebSphere MQ 5.3 CSD08 and CSD09.

The EventQueueCleanup utility requires WebSphere MQ 5.3 CSD05 or higher due to a known WebSphere MQ bug that affects this utility. However, the Analyzer and the other TransactionVision command line utilities should function properly at any WebSphere MQ 5.3 CSD level.

#### Supported Browser Configurations

The following grid shows the supported browser configurations that are supported by TransactionVision.

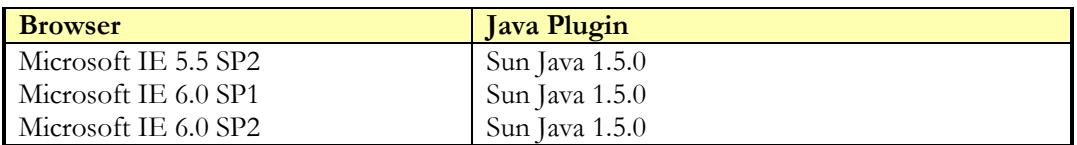

#### Supported WebSphere Business Integration Message Broker Configurations

The following grid shows the supported WebSphere Business Integration Message Broker (formerly known as MQ Integrator) configurations that are supported by TransactionVision.

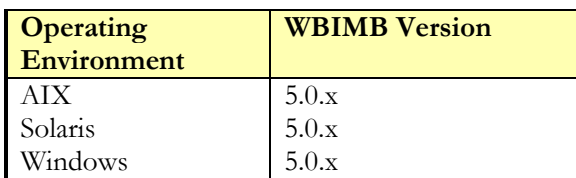

Note: To use the WebSphere MQ API Exit Sensor in conjunction with WBIMB Trace Nodes, the API Exit Sensor library must remain in the location in which it was installed.

#### LDAP Support

TransactionVision supports IBM Directory Server 5.1 and IBM Tivoli Directory Server 6.0, available for download from IBM's website (http://www-3.ibm.com/software/tivoli/products/directory-server/).

#### Java Support

TransactionVision supports the Java 1.4.2 Runtime Environment for running the Analyzer component. On Windows, the full Java SDK is required.

Supported JVMs for the JMS, Servlet, and EJB Sensors match those versions distributed with WebSphere Application Server 5.1/6.0 and WebLogic Application Server 8.1.4.

The applets that display the Transaction Analysis and Component Topology Analysis views use JRE 1.5.

#### Flash Player Support

The TransactionVision Web Application requires Macromedia Flash Player version 6 or higher to display some report results. Alternately, you may configure TransactionVision reports to use the Adobe SVG viewer to display results.